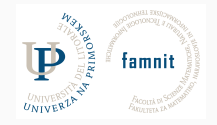

# **2**

## Data Science Practicum II 2021/22, Lesson 2

Marko Tkalčič

Univerza na Primorskem

<span id="page-1-0"></span>[String](#page-6-0)

[Strings Exercises](#page-14-0)

[Data Collections](#page-34-0)

[List](#page-36-0)

[Exercises - List](#page-53-0)

[Assignment](#page-77-0)

- variable names
	- has to be one word with no space
	- has to be generated with letters, numbers, and underscore
	- must not start with number

- variable names
	- has to be one word with no space
	- has to be generated with letters, numbers, and underscore
	- must not start with number
- types
	- Numbers
		- int (signed integers)
		- long (long integers, they can also be represented in octal and hexadecimal)
		- float (floating point real values)
		- complex (complex numbers)
	- String
	- List
	- Tuple
	- Dictionary

### **Naming Convention in Python**

- use lowercase names
- use underscore(s) to separate multi-words names
- do not use a single character (except for counter/iterator)
- do not use general names
- do not use long names
- good names:
	- product\_vector, term\_definition, dataset\_columns
- bad names:
	- list\_of\_unibz\_studs\_partici\_program\_data\_analytics
	- a, g, z, o

• returns the type of a variable

my\_num=33

type(my\_num)

my\_str="Hello World!" type(my\_str)

#### <span id="page-6-0"></span>[String](#page-6-0)

[Strings Exercises](#page-14-0)

[Data Collections](#page-34-0)

[List](#page-36-0)

[Exercises - List](#page-53-0)

[Assignment](#page-77-0)

• Create a string variable

my\_str = "Hello world!"

• what happened?

• Create a string variable

my\_str = "Hello world!"

• what happened?

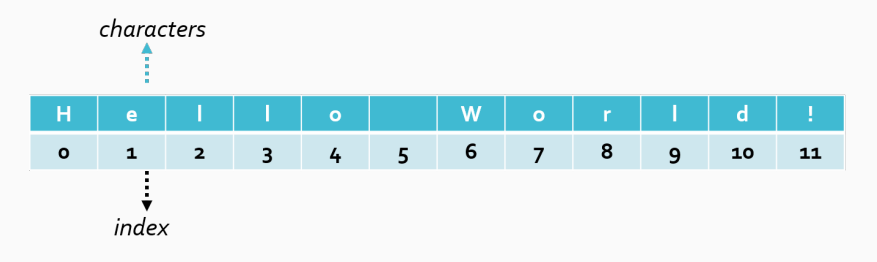

• Create a string variable

my\_str = "Hello world!"

• what happened?

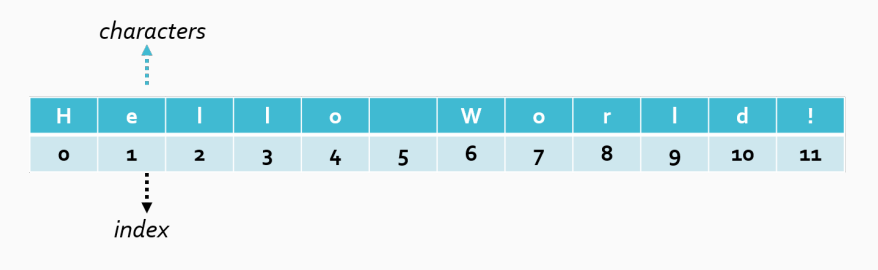

• you can access individual characters

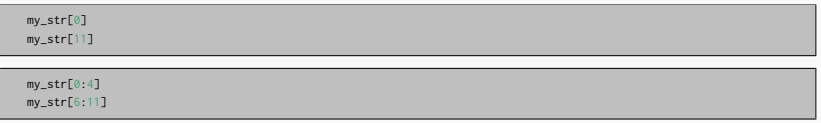

• length

len(my\_str) -> 12

• length

len(my\_str) -> 12

my\_str.upper()

• length

 $len(my\_str)$  -> 12

my\_str.upper()

my\_str.find("world")

• length

 $len(my_str)$   $\rightarrow$  12

my\_str.upper()

my\_str.find("world")

new\_str = my\_str.replace("Hello!","Ciao!")

<span id="page-14-0"></span>[String](#page-6-0)

#### [Strings Exercises](#page-14-0)

[Data Collections](#page-34-0)

[List](#page-36-0)

[Exercises - List](#page-53-0)

[Assignment](#page-77-0)

## **Excercise 1 - String elements**

- create a new notebook
- create a string variable str with the content 2018-12-05
- print the length of the string
- print the 1st, 6th and 8th character

## **Excercise 1 - String elements**

- create a new notebook
- create a string variable str with the content 2018-12-05
- print the length of the string
- print the 1st, 6th and 8th character

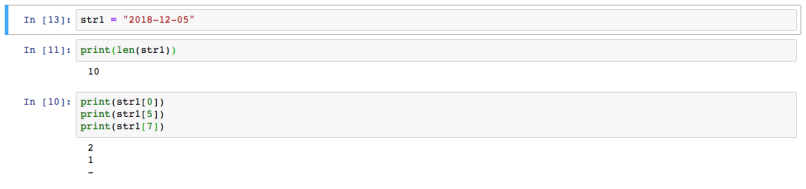

- create a new string str1 = "2018-05-12"
- print the 5th character

- create a new string str1 = "2018-05-12"
- print the 5th character

print(str1[4])

- create a new string  $str1 = "2018-05-12"$
- print the 5th character

print(str1[4])

• change the character with index 4 to another character

- create a new string  $str1 = "2018-05-12"$
- print the 5th character

```
print(str1[4])
• change the character with index 4 to another character
 str[4] = "a"Exercise 2
In [15]: print(str1[4])÷
In [16]: str[4] = "/"-TypeError
                                                   Traceback (most recent call la
          st.\frac{1}{2} <ipython-input-16-41baa3dc3161> in \frac{1}{2} ()
          --- > 1 str(4) = "1"TypeError: 'type' object does not support item assignment
In [ ]:
```
#### !Strings are **immutable**

Marko Tkalčič, DP-202122-02 11/42

## **Exercise - Manipulate Strings w Functions**

```
str1 = "2018-05-12"
```
• use the find() function to find the index of the character -

```
str1 = "2018-05-12"
```
• use the find() function to find the index of the character -

```
In [17]: str1 = "2018-05-12"In [18]: strl.find("-")
Out[18]: 4
```
• the function find() is a member function of the string object

### **Exercise**

• find the index of the second occurrence of the character -

• find the index of the second occurrence of the character -

```
In [33]: indl = strl.find("-")
         ind2 = str1.find("-" , ind+1)print(ind2)
```
### **Exercise**

- replace the characters in the string str1 with the character /
- replace()
- replace the characters in the string str1 with the character /
- replace()

str1.replace("-","/")

• use print() to print the new value of str1

#### **Exercise**

- replace the characters in the string str1 with the character /
- replace()

str1.replace("-","/")

• use print() to print the new value of str1

In  $[31]:$   $print(str1)$ Out[31]: '2018-05-12'

• what happened?

- replace the characters in the string str1 with the character /
- replace()

str1.replace("-","/")

• use print() to print the new value of str1

In  $[31]:$   $print(str1)$ Out[31]: '2018-05-12'

- what happened?
- **•** assign the return value of str1.replace("-","/") to a new variable and print out both of them
- replace the characters in the string str1 with the character /
- replace()

str1.replace("-","/")

• use print() to print the new value of str1

In  $[31]$ :  $print(str1)$ Out[31]: '2018-05-12'

- what happened?
- **•** assign the return value of str1.replace("-","/") to a new variable and print out both of them

```
In [35]: str2 = str1.\nreplace("-","')")print(strl)
          print(str2)
           2018 - 05 - 122018/05/12
```
- **•** given the string str1 =  $"2018-05-12"$  print out:
	- a string composed of the first 3 characters
	- a string composed of the last 2 characters
	- a string composed from the third to the fifth character

#### **Exercise - substrings**

- **•** given the string str1 =  $"2018-05-12"$  print out:
	- a string composed of the first 3 characters
	- a string composed of the last 2 characters
	- a string composed from the third to the fifth character

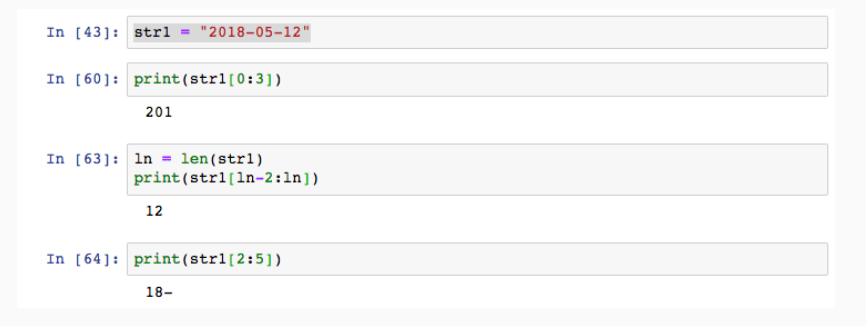

• [a:b] b should be the index after the last

### **Exercise**

- the string str1 = "2018-05-12" has the form YYYY-MM-DD
- transform it to the format DD.MM.YYYY

#### **Exercise**

- $\bullet$  the string str1 = "2018-05-12" has the form YYYY-MM-DD
- transform it to the format DD.MM.YYYY

```
In [66]: strl = "2018-05-12"
         yy = str1[0:4]mm = str1[5:7]dd = str1[8:10]str2 = dd + ". " + mm + ". " + yyprint(str2)
          12.05.2018
```
<span id="page-34-0"></span>[String](#page-6-0)

[Strings Exercises](#page-14-0)

#### [Data Collections](#page-34-0)

[List](#page-36-0)

[Exercises - List](#page-53-0)

[Assignment](#page-77-0)

## **Overview**

- List: ordered and mutable
- Tuple: ordered and immutable
- Set: unordered and immutable and unindexed
- Dictionary: unordered and mutable and indexed
#### <span id="page-36-0"></span>[Variables](#page-1-0)

[String](#page-6-0)

[Strings Exercises](#page-14-0)

[Data Collections](#page-34-0)

#### [List](#page-36-0)

[Exercises - List](#page-53-0)

[Assignment](#page-77-0)

- Data collection that is ordered and mutable
- Can have duplicates
- Represented with brackets []

my\_list = [1,9,99]

• appending/retrieving

my\_list.append(2019) print(my\_list)

my\_list1[3] --> 2019

• multiple retrieval

```
thislist = ["apple", "banana", "cherry", "orange", "kiwi", "melon", "mango"]
print(thislist[1:3])
```
• try it! which elements are retrieved?

• multiple retrieval

```
thislist = ["apple", "banana", "cherry", "orange", "kiwi", "melon", "mango"]
print(thislist[1:3])
```
- try it! which elements are retrieved?
- from begginning to 4:

```
thislist = ["apple", "banana", "cherry", "orange", "kiwi", "melon", "mango"]
print(thislist[:4])
```
• multiple retrieval

```
thislist = ["apple", "banana", "cherry", "orange", "kiwi", "melon", "mango"]
print(thislist[1:3])
```
- try it! which elements are retrieved?
- from begginning to 4:

```
thislist = ["apple", "banana", "cherry", "orange", "kiwi", "melon", "mango"]
print(thislist[:4])
```
• from 'cherry' to end:

```
thislist = ["apple", "banana", "cherry", "orange", "kiwi", "melon", "mango"]
print(thislist[2:])
```
• negative indexes if you want to start the search from the end of the list -1 is the last one

```
thislist = ["apple", "banana", "cherry", "orange", "kiwi", "melon", "mango"]
print(thislist[-4:-1])
```
• negative indexes if you want to start the search from the end of the list -1 is the last one

```
thislist = ["apple", "banana", "cherry", "orange", "kiwi", "melon", "mango"]
print(thislist[-4:-1])
```
• change value

thislist[1] = "blackcurrant"

• often we loop through a list (or any other collection structure for that matter)

thislist = ["apple", "banana", "cherry"] **for** x **in** thislist: print(x)

• often we loop through a list (or any other collection structure for that matter)

```
thislist = ["apple", "banana", "cherry"]
for x in thislist:
 print(x)
```
• check if item is present

```
thislist = ["apple", "banana", "cherry"]
if "apple" in thislist:
 print("Yes, 'apple' is in the fruits list")
```
• often we loop through a list (or any other collection structure for that matter)

```
thislist = ["apple", "banana", "cherry"]
for x in thislist:
 print(x)
```
• check if item is present

```
thislist = ["apple", "banana", "cherry"]
if "apple" in thislist:
 print("Yes, 'apple' is in the fruits list")
```
• length

thislist = ["apple", "banana", "cherry"] print(len(thislist))

• appending

```
thislist = ["apple", "banana", "cherry"]
thislist.append("orange")
print(thislist)
```
• inserting

```
```thislist = ["apple", "banana", "cherry"]
thislist.insert(1, "orange")
print(thislist)
```
• remove item

thislist = ["apple", "banana", "cherry"] thislist.remove("banana") print(thislist)

# **List - deleting**

• remove item

```
thislist = ["apple", "banana", "cherry"]
thislist.remove("banana")
print(thislist)
```
• remove index or last

```
thislist = ["apple", "banana", "cherry"]
thislist.pop()
print(thislist)
```
# **List - duplicating**

• is this correct? What happens?

list2 = list1

• is this correct? What happens?

list2 = list1

• list2 will only be a reference to list1, and changes made in list1 will automatically also be made in list2

• is this correct? What happens?

 $list2 = list1$ 

• list2 will only be a reference to list1, and changes made in list1 will automatically also be made in list2

```
thislist = ["apple", "banana", "cherry"]
mylist = thislist.copy()
print(mylist)
```

```
thislist = ["apple", "banana", "cherry"]
mylist = list(thislist)
print(mylist)
```
# **List - merging**

```
list1 = \begin{bmatrix} n a^n & n b^n & n c^n \end{bmatrix}list2 = [1, 2, 3]
list3 = list1 + list2print(list3)
```

```
list1 = \begin{bmatrix} n a^n, & n b^n, & n c^n \end{bmatrix}list2 = [1, 2, 3]
for x in list2:
  list1.append(x)
print(list1)
```

```
list1 = \begin{bmatrix} n a^n & n b^n & n c^n \end{bmatrix}list2 = [1, 2, 3]
list1.extend(list2)
print(list1)
```
<span id="page-53-0"></span>[Variables](#page-1-0)

[String](#page-6-0)

[Strings Exercises](#page-14-0)

[Data Collections](#page-34-0)

[List](#page-36-0)

[Exercises - List](#page-53-0)

[Assignment](#page-77-0)

# **Exercises - List**

- ordered, mutable
- can have duplicates
- functions
	- append
	- insert
	- len
	- count
	- sort/sorted
	- reverse
	- copy

# **Exercise - creating a List**

- create a list with 10 elements, of which
	- at least one is int
	- string
	- float
	- at least two are duplicates

### **Exercise - creating a List**

- create a list with 10 elements, of which
	- at least one is int
	- string
	- float
	- at least two are duplicates

```
In [7]: 11 = [1, 2, 3, 1, 0, 2, 0, 3, 0, "one", "two", "three"]In [8]: print(11)[1, 2, 3, 1.0, 2.0, 3.0, 'one', 'two', 'three']
```
- print the value of the third element of the list
- print the value of the last element
- print the value of the second to last

- print the value of the third element of the list
- print the value of the last element
- print the value of the second to last

```
In [9]: 11 = [1, 2, 3, 1.0, 2.0, 3.0, "one", "two", "three"]print(11[2])\overline{\mathbf{3}}In [14]: print(11[len(11)-1])print(11[-1])three
           three
In [13]: print(11[len(11)-2])print(11[-2])twothree
```
• assign to a new list the fifth to eight elements of the first list

• assign to a new list the fifth to eight elements of the first list

```
In [16]: 12 = 11[4:8]print(12)[2.0, 3.0, 'one', 'two']
In [ ]:
```
• assign to a new list the elements from the fifth to the last element of the first list

• assign to a new list the elements from the fifth to the last element of the first list

```
In [17]: 12 = 11[4:]print(12)[2.0, 3.0, 'one', 'two', 'three']
```

```
colors = ["red", "green", "blue", "purple"]
```

```
colors = ["red", "green", "blue", "purple"]
```

```
i = 0while i < len(colors):
   print(colors[i])
   i \neq 1
```

```
colors = ["red", "green", "blue", "purple"]
```

```
i = 0while i < len(colors):
   print(colors[i])
   i \neq 1
```
**for** i **in** range(len(colors)): print(colors[i])

```
colors = ["red", "green", "blue", "purple"]
```

```
i = 0while i < len(colors):
   print(colors[i])
    i + = 1
```
**for** i **in** range(len(colors)): print(colors[i])

```
for color in colors:
   print(color)
```
### **Exercise - add elements**

```
colors = ["red", "green", "blue", "purple"]
```
- append the element "yellow"
- insert at the second position the element "orange"

#### **Exercise - add elements**

```
colors = ["red", "green", "blue", "purple"]
```
- append the element "yellow"
- insert at the second position the element "orange"

```
In [25]: colors = ["red", "green", "blue", "purple"]
         colors.append("vellow")
         print(colors)
```

```
['red', 'green', 'blue', 'purple', 'yellow']
```

```
In [26]: colors.insert(1, "orange")print(colors)
```
['red', 'orange', 'green', 'blue', 'purple', 'yellow']

change the value of the fourth element to "violet"

# **Exercise - update**

change the value of the fourth element to "violet"

```
colors[3] = "violet"
print(colors)
```
**['red', 'orange', 'green', 'violet', 'purple', 'yellow']**

```
colors = ["red", "green", "blue", "purple"]
```
• remove the second element using the del function
## **Exercise - remove**

```
colors = ["red", "green", "blue", "purple"]
```
• remove the second element using the del function

```
In [31]: colors = ["red", "green", "blue", "purple"]
         print(colors)
         del colors[1]
         print(colors)
          ['red', 'green', 'blue', 'purple']
          ['red', 'blue', 'purple']
```
### $11 = [2, 5, 3, 8, 7, 7, 4, 5, 9, 8]$

- create a new list l2 using the function sorted()
	- print l1 and l2
- create a new list l3 using the function sort()
	- print l1 and l2
- what do you observe?

# **Exercise - Sort**

#### $11 = [2, 5, 3, 8, 7, 7, 4, 5, 9, 8]$

- create a new list l2 using the function sorted()
	- print l1 and l2
- create a new list l3 using the function sort()
	- print l1 and l2
- what do you observe?

```
11 = 72, 5, 3, 8, 7, 7, 4, 5, 9, 812 = sorted(11)print(l1)
print(l2)
13 = 11.sort()
print(l1)
print(l3)
```

```
[2, 5, 3, 8, 7, 7, 4, 5, 9, 8]
[2, 3, 4, 5, 5, 7, 7, 8, 8, 9]
[2, 3, 4, 5, 5, 7, 7, 8, 8, 9]
None
```
# **Exercise**

- make a list l1 that has eight color names
- from the list l1 make the list l2 with color names that are shorter or equal to 4 characters

# **Exercise**

- make a list l1 that has eight color names
- from the list l1 make the list l2 with color names that are shorter or equal to 4 characters

```
l1 = ["red", "blue", "green", "yellow", "brown", "violet", "white", "black"]
12 = 11for color in l1:
   if len(color)<5:
       l2.append(color)
print(l1)
print(l2)
```

```
['red', 'blue', 'green', 'yellow', 'brown', 'violet', 'white', 'black']
['red', 'blue']
```
## <span id="page-77-0"></span>[Variables](#page-1-0)

[String](#page-6-0)

[Strings Exercises](#page-14-0)

[Data Collections](#page-34-0)

[List](#page-36-0)

[Exercises - List](#page-53-0)

### [Assignment](#page-77-0)

• given the list

```
my_list = [2,5,7,3,8,9,5,7,4,6,2,3,6,8,7,6,9,7,4,5,6,3]
```
• write the code that generates a list my\_ind, which contains the indeces of the values from my\_list that are bigger than 7 or smaller than 3

# **References**

Part of the material has been taken from the following sources. The usage of the referenced copyrighted work is in line with fair use since it is for nonprofit educational purposes.

• https://stackoverflow.com/questions/6200910/relationship-between-scipy-andnumpy